Servicio Nacional del Patrimonio **Cultural** 

.<br>Ainisterio de las lulturas, las Artes et Pacrimotile

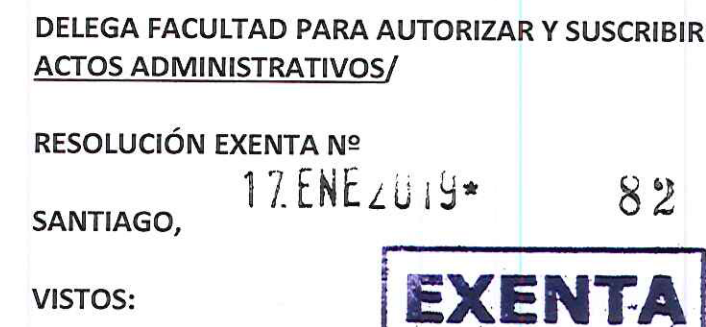

La Minuta Nº 17/2019, de la Asistente de Dirección en la que remite el Memorándum Nº 04 de 2019 de la Subdirectora Nacional de Investigación con el visto bueno del Director del Servicio; la Ley Nº 21.125, de Presupuestos del Sector Público para el año 2019; los artículos 3 y 41 del DFL Nº 1 del año 2000, de la Secretaria General de la Presidencia, que fija texto refundido, coordinado y sistematizado de la Ley Nº 18.575 Orgánica Constitucional de Bases Generales de la Administración del Estado; el D.F.L. Nº 5.200, de 1929; el D.S. Nº 6.234, de 1929; el D.S. en trámite Nº 1 de 2019 del Ministerio de las Culturas, las Artes y el Patrimonio y la Resolución Nº 1600, de 2008, de la Contraloría General de la República; y

### **CONSIDERANDO:**

1. Que el Servicio Nacional del Patrimonio Cultural (SNPC), con el propósito de cumplir adecuadamente su quehacer institucional, velando por la continuidad de la función pública, ha estimado conveniente delegar ciertas atribuciones de carácter directivo, en determinados funcionarios a contrata.

2. Que para estos efectos, conforme lo dispone la Partida 29, Capítulo 03, Programa 01, Glosa Nº 2, letra g), de la Ley de Presupuesto 2019, dicho personal a contrata no podrá exceder de 42 funcionarios y las funciones deberán delegarse mediante resolución fundada del Jefe Superior del Servicio.

#### **RESUELVO:**

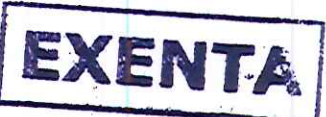

1. DELÉGASE en la Subirectora Nacional de Investigación, SRA. SUSANA HERRERA RODRÍGUEZ, RUN Profesional grado 6° EUS, contrata, las facultades para autorizar y suscribir bajo la fórmula: "Por orden del Director", los actos administrativos, que recaigan en las materias de su competencia que se detallan a continuación, como asimismo, las acciones necesarias para su implementación, que digan relación con los recursos, dependencias y bienes del Servicio Nacional del Patrimonio Cultural, así como con el personal, perteneciente a la Subdirección Nacional de Investigación.

## a) Materias relativas al personal:

- Autorización para hacer uso de cometidos funcionarios, y según corresponda, el pago de viáticos y pasajes.
- Autorización para hacer uso de permisos administrativos con goce de remuneraciones.
- Autorización para hacer uso de feriado legal.
- Programación y autorización de horas extraordinarias, tanto para compensación en tiempo como en dinero.

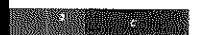

šervicio Nacional lel Patrimonio **Cultural** 

.<br>Ainistecio de las lutturas, ias Artes e: Paramouno

- Autorización de uso de horas compensatorias.
- Informe y actuaciones que dicen relación con el proceso anual de calificaciones del personal, en el ámbito de sus competencias.
- Verificación de registro de asistencia de los funcionarios a su cargo, y envío a descuentos por atrasos.
- Recuperación de horas por uso de días interferiado.

## b) Materias referidas a compras y pago de bienes y/o contratación de servicios:

- Operar el Sistema Electrónico de Compras y Contrataciones Públicas.
- Suscribir las Resoluciones que aprueban las Bases Administrativas y/o Técnicas de licitaciones, en el ámbito de sus competencias, hasta por un monto de 1.000 UTM; y la facultad de suscribir las Resoluciones que aprueban las adjudicaciones de dichas licitaciones, conforme a las normas de la Administración Pública y a las instrucciones que entregue la Subdirección de Administración y Finanzas del SNPC.
- Suscribir los contratos y sus anexos, las resoluciones que los aprueban y efectuar las imputaciones presupuestarias correspondientes, provenientes de las licitaciones hasta por un monto de 1.000 UTM, en el ámbito de sus competencias, conforme a las normas de la Administración Pública y a las instrucciones que entregue la Subdirección de Administración y Finanzas del SNPC.
- Efectuar compras, las imputaciones presupuestarias correspondientes y autorizar pagos de bienes y servicios hasta por un monto de 1.000 UTM, en el ámbito de sus competencias, conforme a las normas de la Administración Pública y a las instrucciones que entregue la Subdirección de Administración y Finanzas del SNPC.
- Compras por Convenio Marco, emisión de órdenes de compras, debidamente aprobadas por Resolución Exenta.
- Suscribir los Acuerdos Complementarios que sean necesarios, por un monto de hasta 1.000 UTM.
- Dichos procesos deberán contar previamente con la visación de la División Jurídica del SNPC, cuando la operación de que se trate supere las 100 UTM. Las operaciones inferiores a dicho monto, quedan radicadas exclusivamente en la unidad compradora de que se trate.

### c) Convenios y contratos:

- Establecer convenios de colaboración con otras entidades públicas o privadas, con excepción de aquellos de carácter internacional o los que impliquen aportes o transferencias de recursos por montos superiores a 1.000 UTM.
- Celebrar contratos de comodato y arrendamiento de bienes muebles e inmuebles, cuando las necesidades del Servicio lo requieran, como asimismo, los actos necesarios para la mantención de éstos.
- d) Autorización de altas, bajas y traslados de bienes muebles.

2. ESTABLÉCESE que las operaciones de compra a que alude la presente resolución, comprenden exclusivamente las que se efectúen con cargo al Presupuesto asignado a la dependencia indicada y dentro del ámbito de su competencia.

Servicio Nacional del Patrimonio **Lultural** 

Amisterio de las lulturas, las Artes et Patrimonio

> 3. DETERMÍNASE que la facultad para suscribir los tratos directos contemplados en la Ley Nº 19.886, de Bases sobre Contratos Administrativos de Suministro y Prestación de Servicios, corresponde exclusivamente al Director Nacional del Servicio Nacional del Patrimonio Cultural.

> 4. ESTABLÉCESE que en caso de que por cualquier causa la funcionaria individualizada en el número 1 de la presente resolución, se encuentre imposibilitada de ejercer las facultades que se le otorgan mediante el presente acto, la delegación de dichas facultades recaerá en su jefatura directa, y a falta de éste, las facultades delegadas volverán a su origen, esto es, al Director Nacional del Servicio Nacional del Patrimonio Cultural.

> 5. FÍJASE como plazo de vigencia de la presente resolución desde el 1° de enero y hasta el 31 de diciembre de 2019.

ANÓTESE Y COMUNÍQUESE. **NACIOI** ARLOS MAILLET ARÁNGUIZ **DIRECTOR NACIONAL** SERVICIO NACIONAL DEL PATRIMONIO CULTURAL

Distribución:

1c.: Auditoría Interna

1c.: Departamento de Gestión y Desarrollo de Personas

- 1c.: División Jurídica
- 1c.: Secretaría General y Oficina de Partes
- 1c.: Subdirección de Administración y Finanzas
- 1c.: Subdirección Nacional de Investigación

DIRECCIÓN DE BIBLIOTECAS,<br>ARCHIVOS Y<sub>Y</sub>MUSEOS

**FWTRIMONIO DE CHILE** 

# DELEGA FACULTAD PARA AUTORIZAR Y SUSCRIBIR **ACTOS ADMINISTRATIVOS/**

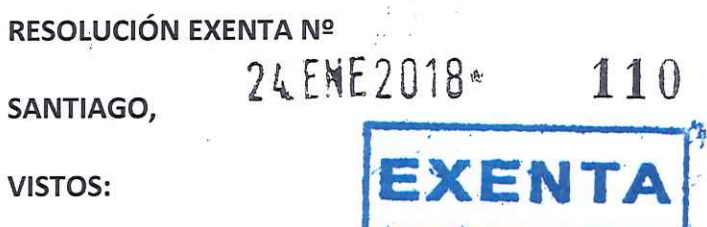

La Minuta Nº 79/2018, de la Asistente de Dirección en la que remite el Memorándum Nº 003 de 2018 de la Subdirectora Nacional de Investigación con el visto bueno del Director del Servicio; la Ley Nº 21.053, de Presupuestos del Sector Público para el año 2018, que previene en la glosa Nº 2, letra g), de la Partida Presupuestaria de la Dirección de Bibliotecas, Archivos y Museos, que el personal a contrata en una cantidad no superior a 42 funcionarios podrá desempeñar funciones de carácter directivo que se le asignen o deleguen mediante resolución fundada del Jefe Superior del Servicio; los artículos 3 y 41 de la Ley Nº 18.575; el D.F.L. Nº 5.200, de 1929; el D.S. Nº 6.234, de 1929 y el Decreto Nº 0508/2014 y el Ord. Nº 07/780/2017 todos del Ministerio de Educación; la Resolución Nº 1600, de 2008, de la Contraloría General de la República, y

#### **CONSIDERANDO:**

Que la Dirección de Bibliotecas, Archivos y Museos, con el propósito de cumplir adecuadamente su quehacer institucional, velando por la continuidad de la función pública, ha estimado conveniente delegar ciertas atribuciones.

#### **RESUELVO:**

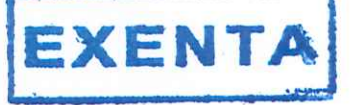

### 1. DELÉGASE en doña SUSANA ELIZABETH HERRERA

**RODRÍGUEZ, RUN** Profesional grado 6° EUS, contrata, las facultades para autorizar y suscribir bajo la fórmula: "Por orden del Director", los actos administrativos, que recaigan en las materias de su competencia que se detallan en el número 2 de la presente resolución, como asimismo, las acciones necesarias para su implementación, que digan relación con los recursos, dependencias y bienes de la DIBAM, así como con el personal, perteneciente a la Subdirección Nacional de Investigación.

2. DELÉGANSE las materias que a continuación se indican, y en el ámbito de lo señalado en el número 1 de la presente resolución:

- a) Materias relativas al personal:
	- Autorización para hacer uso de cometidos funcionarios, y según corresponda, el pago de viáticos y pasajes.
	- Autorización para hacer uso de permisos administrativos con goce de remuneraciones.
	- Autorización para hacer uso de feriado legal.
	- Programación y autorización de horas extraordinarias, tanto para compensación en tiempo como en dinero.
	- Informe y actuaciones que dicen relación con el proceso anual de calificaciones del personal, en el ámbito de sus competencias.
	- Verificación de registro de asistencia de los funcionarios a su cargo, y envío a descuentos por atrasos.
	- Recuperación de horas por uso de días interferiado.
- b) Materias referidas a compras y pago de bienes y/o contratación de servicios:
	- Autorización de compras y pago de bienes y/o servicios por montos hasta por 1.000 UTM.
	- Llamado y adjudicación de propuestas para la adquisición de bienes y servicios hasta por 1.000 UTM.
- c) Convenios y contratos:

DIRECCIÓN DE BIBLIOTECAS.

- Establecer convenios de colaboración con otras entidades públicas o privadas, con excepción de aquellos de carácter internacional o los que impliquen aportes o transferencias de recursos por montos superiores a 1.000 UTM.
- Celebrar contratos de comodato y arrendamiento de bienes muebles e inmuebles, cuando las necesidades del Servicio lo requieran, como asimismo, los actos necesarios para la mantención de éstos.
- d) Autorización de altas, bajas y traslados de bienes muebles.

3. DÉJASE establecido que las operaciones de compra a que alude la presente resolución, comprenden exclusivamente las que se efectúen con cargo al Presupuesto asignado a la dependencia indicada y dentro del ámbito de su competencia.

4. DETERMÍNASE que la facultad para suscribir los tratos directos contemplados en la Ley Nº 19.886, de Bases sobre Contratos Administrativos de Suministro y Prestación de Servicios, corresponde exclusivamente al Director Nacional de la Dirección de Bibliotecas, Archivos y Museos.

5. DÉJASE establecido que en caso de que por cualquier causa la funcionaria individualizada en el número 1 de la presente resolución, se encuentre imposibilitada de ejercer las facultades que se le otorgan mediante el presente acto, la delegación de dichas facultades recaerán en su jefatura directa, mientras no se dicte una nueva resolución de delegación, o bien, hasta que la funcionaria en cuestión reasuma nuevamente sus funciones.

6. VIGENCIA, la presente delegación regirá a contar del 1° de enero y hasta el 31 de diciembre de 2018.

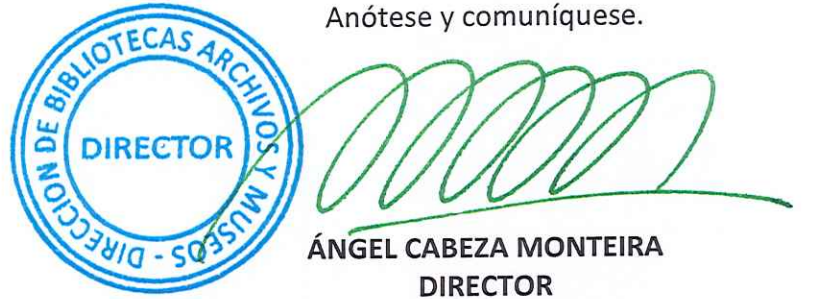

DIRECCIÓN DE BIBLIOTECAS, ARCHIVOS Y MUSEOS

Distribución:

- 1c.: Departamento de Recursos Humanos
- 1c.: Departamento Jurídico
- 1c.: Secretaría General de Partes

1c.: Subdirección de Administración y Finanzas

1c.: Subdirección Nacional de Investigación